## **00012/2024 CPIAE**

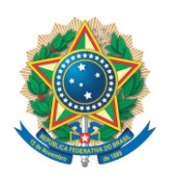

**SENADO FEDERAL** Gabinete do Senador Romário

## **REQUERIMENTO Nº DE - CPIAE**

Senhor Presidente,

Requeiro, com fulcro no art. 58, § 3° da Constituição Federal, e na forma do disposto no Regimento Interno do Senado Federal, combinado com o art. 2º da Lei nº 1.579, de 18 de março de 1952, e com o art. 148 do Regimento Interno do Senado Federal, que seja convidado, na condição de testemunha, o Sr. JOHN CHARLES TEXTOR, sócio majoritário da Sociedade Anônima de Futebol (SAF) Botafogo de Futebol e Regatas, a fim de ser inquirido por este Colegiado sobre recentes declarações onde afirma ter provas de manipulação de resultados no futebol brasileiro, tema objeto das investigações desta Comissão Parlamentar de Inquérito (CPI)

## **JUSTIFICAÇÃO**

O Senhor John Charles Textor, empresário estadunidense dono de 90% das ações da SAF do Botafogo de Futebol e Regatas, fez recentemente inúmeras declarações à imprensa de que possui provas sobre casos de manipulação de resultados envolvendo diversas partidas de futebol das séries A e B do campeonato brasileiro. Afirmou, reiteradamente, que está disposto a apresentar essas provas para as autoridades competentes, no sentido de se investigar e tomar providências.

Como ator influente de nosso futebol e dirigente de importante clube do país, Textor tem o dever de expor o que sabe. Dessa forma, nada mais pertinente

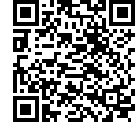

que o faça na presente Comissão Parlamentar de Inquérito, cujo tema é exatamente o teor de suas denúncias.

Sala da Comissão, 12 de abril de 2024.

**Senador Romário (PL - RJ) Relator da CPI das Apostas Esportivas**

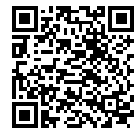

ssinado eletronicamente, por Sen. Romário